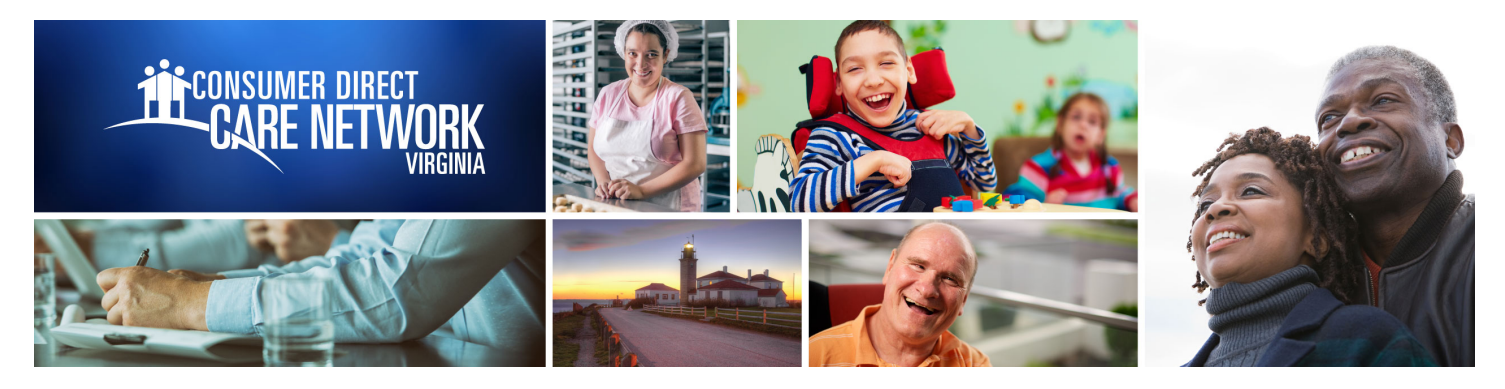

## WEB PORTAL **Attendant Time Entry Exceptions**

*Attendants can enter and submit a shift on the web portal. Shifts entered on the web portal are not EVV compliant.*

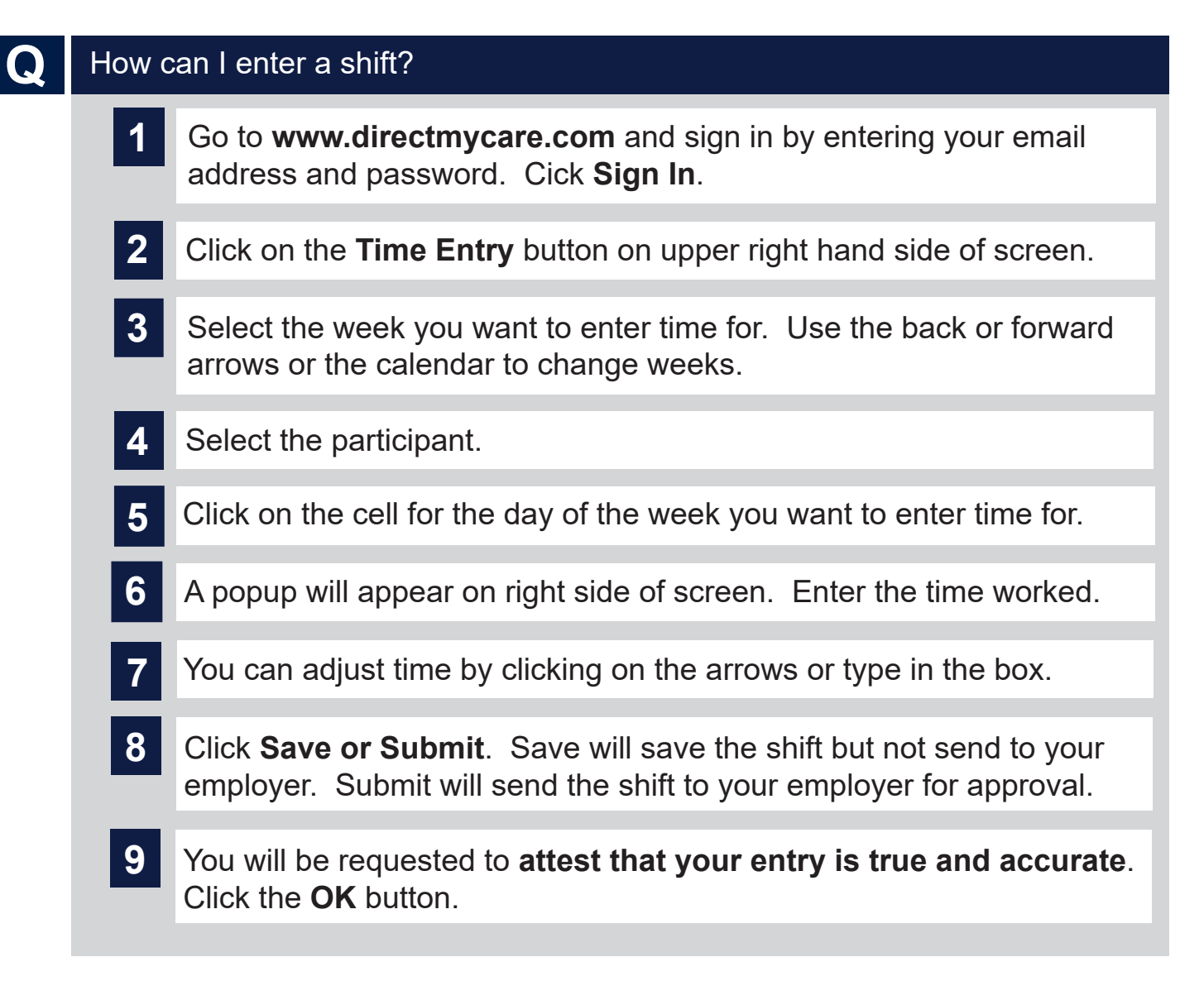

www.ConsumerDirectVA.com | InfoCDVA@ConsumerDirectCare.com | Phone: 888.444.8182 | Fax: 877.747.7764 For additional information, please visit our training materials page at www.ConsumerDirectVA.com/training-materials

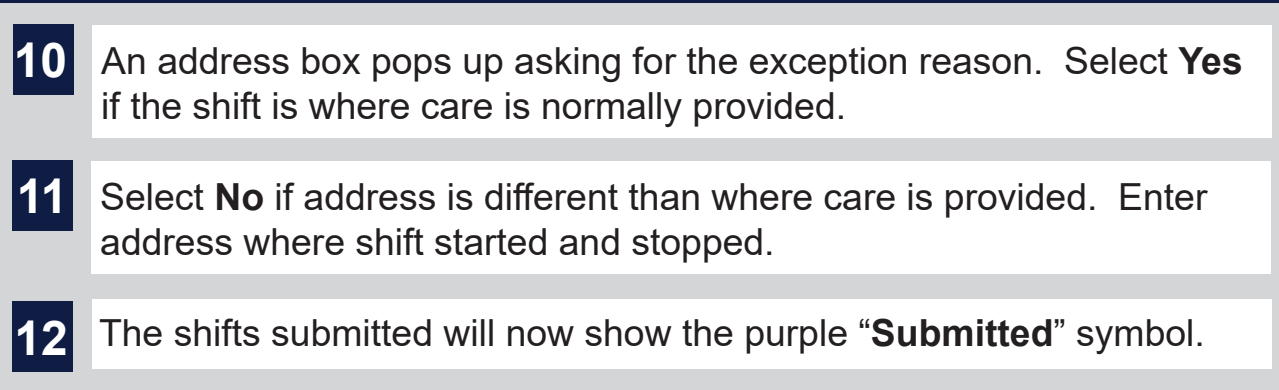

www.ConsumerDirectVA.com | InfoCDVA@ConsumerDirectCare.com | Phone: 888.444.8182 | Fax: 877.747.7764 For additional information, please visit our training materials page at www.ConsumerDirectVA.com/training-materials